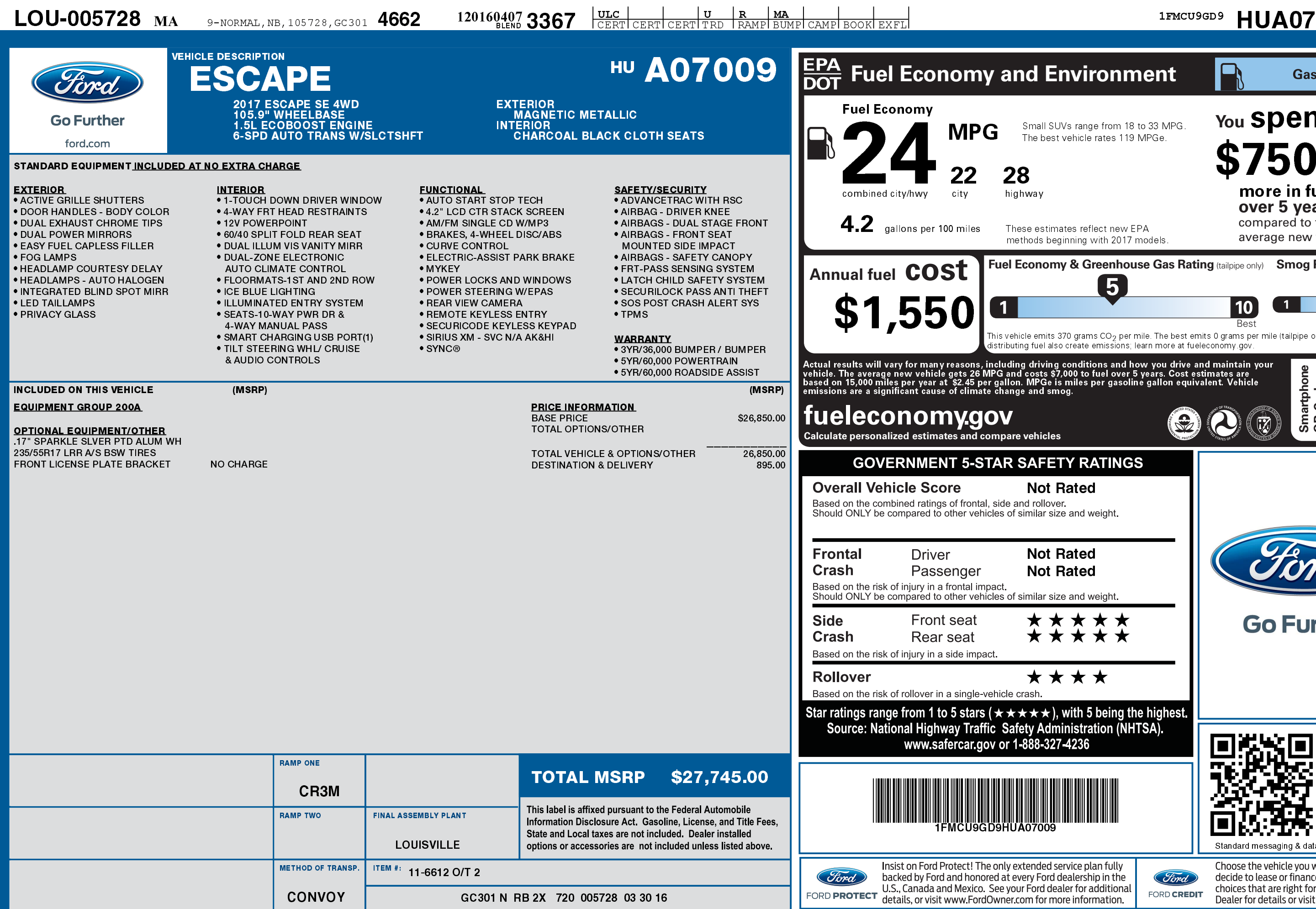

1201604073367

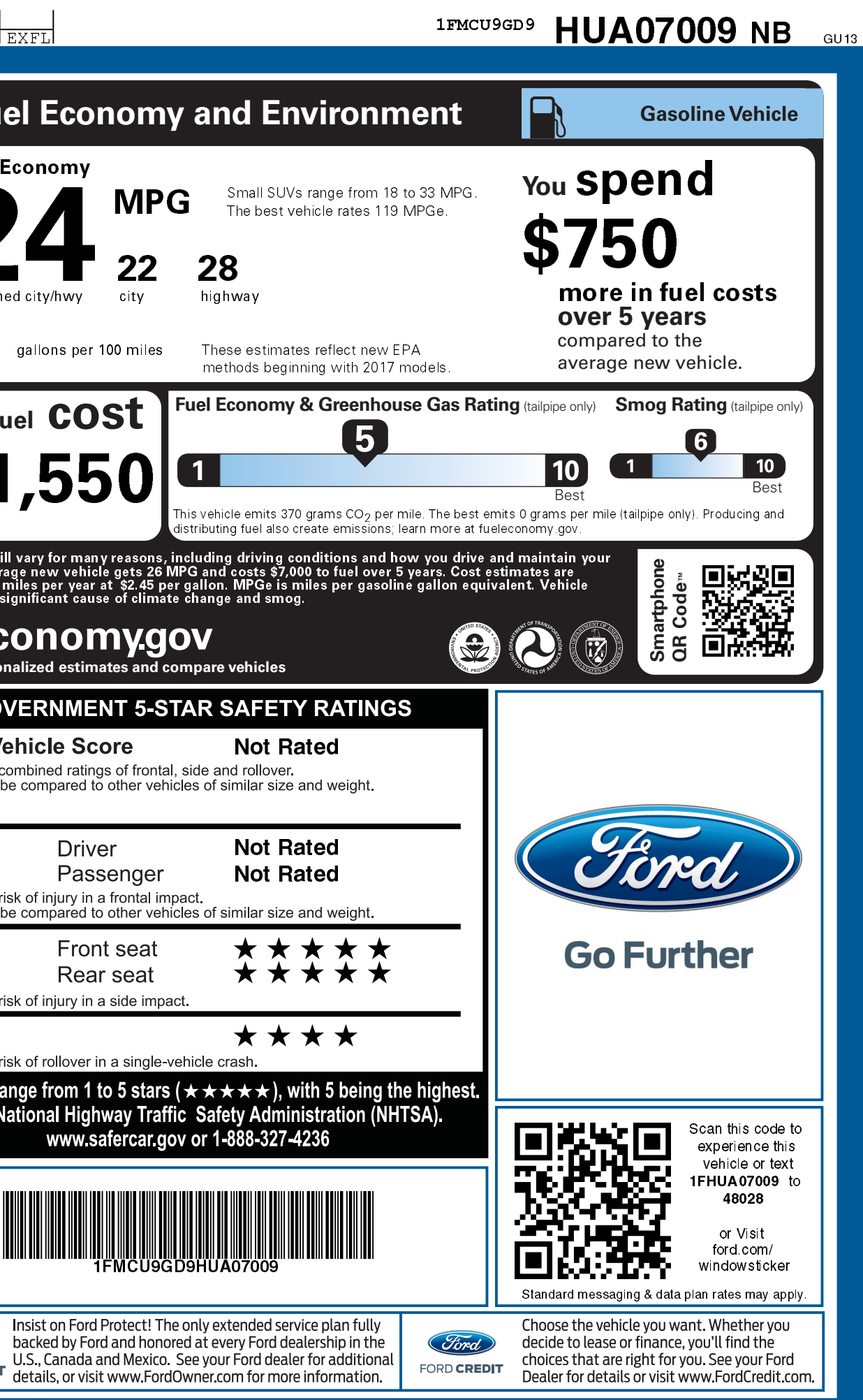